# <span id="page-0-0"></span>XSL-T eXtended Stylesheet Language Cours « Document et Web Sémantique »

Nicolas Malandain, Nicolas Delestre

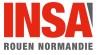

 $XSL-T$  - v1.1.2  $1$  / 32

### Présentation

### 2 Modèles (règles)

- · Modèles basiques
- · Appliquer des modèles
- · Utilisation des modes
- · Nommage des modèles

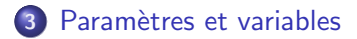

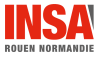

 $XSL-T - v1.1.2$ 

<span id="page-2-0"></span>XSL est divisé en deux parties :

### XSL Transformations (XSLT)

Application XML spécifiant des règles de transformation d'un document en un autre. Une feuille de style XSLT compare les éléments d'un document XML aux modèles de la feuille de style. Pour chaque modèle correspondant son contenu est placé en sortie du nouveau document.

### XSL Formatting Objects (XSL-FO)

Application XML pour décrire la mise en page précise de texte.

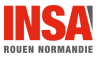

### <span id="page-3-0"></span>Présentation Squelette d'une feuille XSLT

```
C'est un document XML
<?xml version="1.0" encoding="ISO-8859-1"?>
L'élément racine du document est :
\lt xsl:stylesheet version="..."
                 xm ln s:xs !=" http://www.w3.org/1999/XSL/Transform"\langle x | x s |: stylesheet>
```
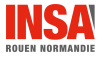

#### Présentation

### <span id="page-4-0"></span>Document de démonstration : demoA.xml

```
1 < ?xml version="1.0" encoding="ISO-8859-1" standalone="yes" ?>
 2
 3 < personnes>
     \leqpersonne naissance="1912" mort="1954">
 4
 5
       \langleidentite\rangle6\phantom{a}<prenom>Alan</prenom>
 \overline{7}\langlenom>\rangleTuring\langle/nom>\boldsymbol{8}\langleidentite>
 \overline{9}<profession>informaticien</profession>10
       <profession>mathématicien</profession>
11
       <profession>cryptographe</profession>12
     \langle/personne>
13
     \langlepersonne naissance="1969" mort="?">
14
       \langleidentite\rangle15
          <prenom>Linus</prenom>
16<nom>Torvalds</nom>17
      \langleidentite\rangle18
       <profession>informaticien</profession>19
       <loisir>construire un OS</loisir>
20
     \langle/personne>
21 < / personnes>
```
Présentation

## <span id="page-5-0"></span>Contenu possible de l'élément xs1: stylesheet

#### Liste non exhaustive :

- **O** Instructions d'importation ou d'inclusion d'autres feuilles XSLT : <xsl:import href="..."/> <xsl:include href="..."/>
- Spéficie si les éléments texte contenant uniquement les caractères d'espacement (espace, tabulation, retour chariot, etc.) doivent être conservés : <xsl:strip-space elements="nœuds"/> <xsl:preserve-space elements="næuds"/>
- $\bullet$  Spécifie le type de document en sortie (method  $=$  xml, html, ...), si la sortie doit être indentée ou non...

```
<xsl:output method="..." indent="yes/no" .../>
```
- Définition de variables et de paramètres <xsl: variable name="..."> ... </xsl: variable> <xsl:param name="..."> ... </xsl:param>
- Déclaration de règles (modèles) de transformation <xsl:template match="..."> ... </xsl:template> <xsl:template name="..."> ... </xsl:template>

### <span id="page-6-0"></span>Modèles

### Les modèles (règles) sont les éléments principaux d'une feuille XSLT

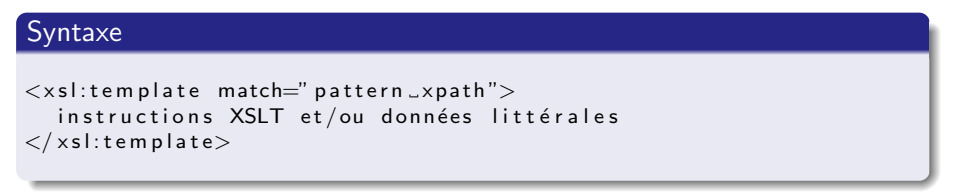

#### Fonctionnement

Le processeur XSLT lit (parcours en profondeur) un document source XML et applique une règle chaque fois que son motif (pattern) correspond au nœud courant.

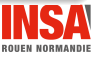

### <span id="page-7-0"></span>Feuille XSLT demo1.xs1

```
1 < ?xml version="1.0" encoding="ISO-8859-1" standalone="yes" ?>
2 < xsl:stylesheet version="1.1" xmlns:xsl="http://www.w3.org/1999/
      XSL/Transform">
   \langle xsl:output encoding="\vertISO-8859-1"\rangle3
4 \lt / \times sl : stylesheet >
```
#### Résultat :

```
1 < ?xml version="1.0" encoding="ISO-8859-1"?>
 \frac{2}{3}Alan
          Turing
 5<br>6<br>7
        informaticien
 8
        mathématicien
 \boldsymbol{9}cryptographe
10
111213linus
14Torvalds
15
16informaticien
17construire un OS
```
Modèles (règles) and the matter of the Modèles basiques and the Modèles basiques

### <span id="page-8-0"></span>Commentaires demo1.xsl

### Deux règles de transformation cablées

- Si aucun modèle ne correspond aux nœuds du source alors le parcours récursif descend jusqu'aux terminaux
- · Si un élément contient du texte (#PCDATA) alors celui ci est recopié par d´efaut dans le nœud courant de l'arbre produit

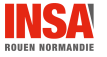

## <span id="page-9-0"></span>Feuille XSLT demo2.xs1

```
1 <? xml version="1.0" encoding="ISO-8859-1" standalone="yes" ?>
2<xsl:stylesheet version="1.1" xmlns:xsl="http://www.w3.org/1999/
      XSL/Transform">
   \langle xsl:output encoding="\vertSO-8859-1"\langle>
3
   \langle x s | : s t r i p - s p a c e elements=" *" />
4
5
   \langle x s |:template match="personne">
6\overline{6}p>Quelqu'unp>7 - 2 < x s l: template >
\mathsf{R}9 </xsl:stylesheet >
```
#### Résultat :

 $1 < ?$ xml version="1.0" encoding="ISO-8859-1"? $>Q$ uelqu'un $<$ /p $>$ p> Quelqu'un $<$ /p $>$ 

#### Question

Ce document XMI est-il bien formé?

### <span id="page-10-0"></span>Commentaires demo2.xsl

- <xsl:strip-space elements="\*"/> Lorsqu'un nœud textuel ne contient que des caractères d'espacement alors le nœud est ignoré.
- <xsl:template match="personne"> Pour chaque élément personne rencontré, le contenu a été ignoré et remplacé par <p>Quelqu'un</p>.
- **E** La feuille de style devant être bien formée, cela implique que le balisage produit doit lui aussi être bien formé.

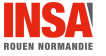

<span id="page-11-0"></span>En règle général le texte de sortie est lié au texte d'entrée, il faut donc pouvoir récupérer des valeurs.

### Syntaxe

```
<xsl:value-of select="pattern_xpath"/>
```
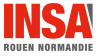

### <span id="page-12-0"></span>Feuille XSLT demo3.xs1

```
1 < ?xml version="1.0" encoding="ISO-8859-1" standalone="yes" ?>
2<xsl:stylesheet version="1.1" xmlns:xsl="http://www.w3.org/1999/
       XSL/Transform">
    \langle xsl:output encoding="\vertISO-8859-1"\rangle3
4
5
    \langle x s |:template match="personne">
\boldsymbol{6}\langle p \rangle \langle x s |: value - of select=" identite" \langle \rangle \langle p \rangle\overline{7}\langle x| xsl:template>
8
9 \lt / \times sl : stylesheet >
```
#### Résultat :

```
1 < ?xml version="1.0" encoding="ISO-8859-1"?>
     <p>2
\overline{\mathbf{3}}AlanTuring
        \langle p \rangle5<br>6<br>7
     pLinus
            Torvalde
q
        \langle p \rangle
```
# <span id="page-13-0"></span>Appliquer des modèles

- · Chaque modèle associé à un nœud est activé avant les modèles de ses fils.
- · Un modèle peut changer l'ordre de parcours de l'arbre XML source avec l'instruction suivante :

```
\langle x s | z a p p | y -templates select="pattern _xpath" />
```
- Seuls les modèles correspondant au pattern seront activés, si l'attribut select est omis alors seuls les modèles correspondants aux fils du nœud contextuel sont traités.
- Cette instruction permet de choisir l'endroit où seront placés les résultats de l'activation de modèles (demo5.xsl).

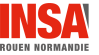

## <span id="page-14-0"></span>Feuille XSLT demo4.xs1

```
1 <?xml version="1.0" encoding="ISO-8859-1" standalone="yes" ?>
 2 < xsl:stylesheet version="1.1" xmlns:xsl="http://www.w3.org/1999/
        XSL/Transform">
     \langle xsl:output encoding="\vertISO-8859-1"\rangle3
 \frac{4}{5}\langle x s |:template match="personne">
 \boldsymbol{6}\langle xsl:apply-templates select="identite"\overline{7}\langle x| xsl:template>
 8
 \mathsf{g}\langle x s |:template match="identite">
10\langle x s | :value - of select="prenom" \langle \rangle. \langle x s | :value - of select="nom" \langle \rangle11
     \langle x| xsl:template>
12
13 </ xsl: stylesheet>
```
#### Résultat

```
1 < ?xml version="1.0" encoding="ISO-8859-1"?>
   Alan, Turing
2
\mathbf{R}Linus, Torvalds
```
Appliquer des modèles

## <span id="page-15-0"></span>Feuille XSLT demo5.xs1 1/2

```
1 < ?xml version="1.0" encoding="ISO-8859-1" standalone="yes" ?>
 2 < xsl:stylesheet version="1.1" xmlns:xsl="http://www.w3.org/1999/
         XSL/Transform">
      \langle xsl:output encoding="\vertISO-8859-1"\rangle3
 4
      \langle x s | : \text{strip -space elements} = " \rangle5
 6\phantom{a}\langle xsl:template match="personnes">
 \overline{7}\langlehtml\rangle8
            <head>
<title>
Liste de personnes</title></head>
 \mathsf{g}<body>10\langle x s |: apply -templates \langle \rangle11
            \langle body>
12
         \langle/html\rangle13
      \langle x| xsl:template>
14
15<sup>15</sup>\langle xsl:template match="personne">
16
         \langle p \rangle \langle x s | y a | u e - of \text{select}^{-1}. //prenom" />, \langle x s | y a | u e - of \text{select}^{-1}. // nom'' >> p >17
      \langle x| xsl:template>
18
19 \lt / \times sl : stylesheet >
```
Appliquer des modèles

## <span id="page-16-0"></span>Feuille XSLT demo5.xs1 2 / 2

#### Résultat

```
1 <htm\ge2
       <head>3
           <meta http-equiv="Content-Type" content="text/html; _ charset
                 =ISO-8859-1">
           <title>Liste de personnes</title>
 45678
      \langle/head\rangle<body>\langle p\rangleAlan, Turing\langle p\rangle\langle p \rangleLinus, Torvalds\langle p \rangle\overline{9}\langle body\rangle10 \lt / html>
```
#### Remarque

la déclaration de texte <?xml ...?> a disparu, le processeur XSLT a de lui même détecté qu'il s'agissait d'un document HTML par l'élément racine.

**ROUEN NORMANDIE** 

Modèles (règles) and a controller extendion and appliquer des modèles (règles)

## <span id="page-17-0"></span>Modèles implicites

Il existe 7 types de nœuds (cf. cours XPath) dans un document XML. XSLT prédéfinit un modèle par défaut pour chaque type de nœuds.

Pour tout nœud de texte ou d'attribut : copie sa valeur dans le document de sortie :

```
\langle x s |: template match=" text () | Q * " \rangle\lt xsl: value – of select="."/>
\langle x \rangle x s l : t e m p l a t e >
```
**•** Pour tout nœud d'élément et le nœud racine : applique les règles à leurs nœuds fils. Les nœuds d'attribut et d'espace de noms ne sont pas considérés comme des fils (déshérités) :

```
\langle x s |: template match=" *|/">
    \langle x s |: a p p l y -t e m p l at es \langle \rangle\langle x \rangle x s l : t e m p l a t e >
```
Pour tout nœud de commentaire ou d'instruction de traitement : ne produit rien :  $\lt$  xsl: template match=" processing  $-$ instruction ()| comment ()" $\gt$ 

## <span id="page-18-0"></span>Modes et modèles

- Un même contenu en entrée doit apparaître plusieurs fois en sortie mais avec un formatage différent
- · Déclaration (l'attribut mode)

```
\langle x \rangles l: template match=" pattern \langle x \rangle xpath" mode="nomDuMode">
   instructions XSLT et/ou données littérales
\langle x \rangle x s l : t e m p l a t e >
```
L'utilisation :

```
<xsl:apply-templates select="pattern_xpath" mode=""nomDuMode"/>
```
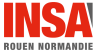

Modèles (règles) and the modes modes (regles) and the Modèles (regles) and the Modèles (regles) and the Modele

### <span id="page-19-0"></span>Feuille XSLT demo6.xsl 1 / 2

```
1 < ?xml version="1.0" encoding="ISO-8859-1" standalone="yes" ?>
 2 \le xs l:stylesheet version="1.1" x m ln s:xs l=" http://www.w3.org/1999/XSL/Transform">3 \leq x s l: output encoding="ISO-8859-1"/>
 4
 5 <xsl:template match="personnes"><br>6 <html>
         <html>7 <head\timestitle>Liste de personnes</title> </head>8 <br/> </bodv>8 <br/>body> <br/> <br/> <br/> <br/> <br/> <br/> <br/> <br/> <br/> <br/> <br/> <br/> <br/> <br/> <br/> <br/> <br/> <br/> <br/> <br/> <br/> <br/> <br/> <br/> <br/> <br/> <br/> <br/> <br/> <br/> <br/> <br/> <br/> <br/> <br/>
9 <h1>Index</h1><br>10 <ul\timesxsl:apply
               \langle u|\times \ranglexsl:apply -templates select=" personne" mode="index"/\langle u|\rangle11 <h1>Détail</h1><br>12 <xsl:apply-temp
12 < sl:apply −templates select=" personne" /><br>13 < /body>
13 </body><br>14 </html>
         \langle/html>15 \leq x \leq t : template >\frac{16}{17}\lt xsl:template match="personne" mode="index">
18 <li∝sl:value−of select=".//prenom"/>, <xsl:value−of select=".//nom"/\times/li><br>19 </xsl:template>
      \langle x | x s |: template\rangle20
21 < x s!: template match=" personne">
22 <p×xsl:value −of select=".//prenom"/×xsl:text> </xsl:text×xsl:value −of select="
                 1/ nom" /23 né(e) en \ltxsl:value −of select="@naissance"/\ltimes/p>
24 \leq x s : template >25
26
27 < x s l : s t y l e s h e e t
```
**Utilisation des modes** 

## <span id="page-20-0"></span>Feuille XSLT demo6.xs1 2 / 2

#### Résultat

```
1 <htm>\overline{2}<head>\overline{\mathbf{3}}<meta http-equiv="Content-Type" content="text/html;_charset=ISO-8859-1">
 \overline{\mathbf{4}}<title>Liste de personnes</title>
 \sqrt{5}\langle/head\rangle6<br>7<br>8<br>9
       <body>\langle h1\rangleIndex\langle h1\rangle<u><li>Alan, Turing</li>
10\langleli>Linus. Torvalds\langleli>
11\langle ul>12\langle h1\rangle Détail\langle h1\rangle13p>Alan Turing
14
                 né(e) en 1912
15
           </p>
16
            p>Linus Torvalds
17né(e) en 1969
18
            \langle p \rangle19
       \lt/body>
20 </html>
```
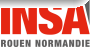

Modèles (règles) and the modeles (règles) and the modèles modèles modèles modèles

## <span id="page-21-0"></span>Nommage de règles (modèles)

### **Objectif**

```
Faciliter la réutilisation de règles
```
### Syntaxe

• Déclaration :

```
\langle x s |: template name=" nomDeLaRegle" \ldotsInstructions XSLT et/ou données littérales
\langle x \rangle x s l : t e m p l a t e >
```
Utilisation :

```
\langle x s | : c a || -template name=" nomDeLaRegle" />
```
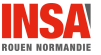

## <span id="page-22-0"></span>Modèles de valeur d'attribut

### Objectif

Inclure une valeur à l'attribut d'un élément résultat littéral

#### Exemple

```
\langle x s |: template match=" personne">
   \ltid entite nom="\{.//nom\}" prenom="\{.//prom\}"
                  n a issance="\{ @ n a issance \}" />
\langle x \rangle x s l : t e m p l a t e >
```
#### Résultat

```
\leidentite naissance="1912" prenom="Alan" nom="Turing"/>prenom=" Linux" non=" Torvalds"
```
<span id="page-23-0"></span>Paramètre  $1 / 2$ 

#### Déclaration

Syntaxe :

```
\lt xsl: param name="nom paramètre" select=" pattern \lt xpath" />
```
 $O<sub>II</sub>$ 

```
\langle x s |: param name="nom paramètre">
   instructions XSLT et/ou données littérales
\langle x| x s l : p a r a m >
```
- La valeur spécifiée est considérée comme valeur par défaut du paramètre
- La déclaration peut se placer à deux endroits :
	- dans une règle xsl: template afin de la paramétrer
	- au premier niveau (dans xsl:stylesheet), c'est alors au processeur XSLT de déterminer la valeur
		- par la ligne de commande option -PARAM
		- o par le protocole HTTP (GET, POST) quand le processeur est intégré au serveur (Cocoon)

Modèles (règles) and the modeles (règles) and the modèles modèles modèles modèles

<span id="page-24-0"></span>Paramètre  $2 / 2$ 

### Utilisation

Syntaxes :

```
• <xsl:with -param name="nom paramètre" select="pattern .
      x p a th" /
```
le type du paramètre est l'un des quatres types xpath : boolean, number, string ou node-set (idem à la déclaration)

```
• <xsl:with -param name="nom_paramètre">
     instructions XSLT et/ou données littérales
  \langle x \rangle x s l : w i t h -param>
```
le type du paramètre est un result tree fragment  $=$  chaîne de caractère résultant de la sérialisation du fragment calculé, il est alors impossible d'effectuer une sélection sur ce fragment (pour résoudre ce problème, voir  $XSLT$  2.0 ou fonction d'extension nodeset $(\ldots)$ ) (idem à la déclaration)

L'utilisation peut se faire dans 3 instructions XSLT : <xsl:call-template>, <xsl:apply-template>, <xsl:apply-imports>

Nommage des modèles

## <span id="page-25-0"></span>Document de démonstration : demoB.xml

```
\langle?xml version="1.0" encoding="ISO-8859-1" standalone="yes" ?>
<sub>persones</sub></sub>
  \epsilonpersonne naissance="1912" mort="1954">
     <identite><prenom>Alan</prenom>
       \langlenom\rangleTuring\langle/nom\rangle\langle/identite>
     \langleliste puce="Lettre">
       <profession>informaticien</profession><profession>mathématicien</profession>
       <profession>cryptographe</profession>\langle/liste>
  \langle/personne\rangle<personne naissance="1969" mort="?">
    \langleidentite\rangle<prenom>Linus</prenom>
       <nom>Torvalds</nom>
    \langleidentite>
     \langleliste puce="chiffre">
       <profession>informaticien</profession><loisir>construire un OS</loisir>
     \langle/liste>
  \langle/personne>
\langle/personnes>
```
nvych nynmanyle

Nommage des modèles

```
demo8.xsl 1/3
```

```
\langle ? \mathsf{xml} \rangle version="1.0" encoding="ISO-8859-1" ?>
<xsl:stylesheet version="1.1" xmlns:xsl="http://www.w3.org/1999/XSL/Transform"
       xmlns: xalan=" http://xml.apache.org/xalan" exclude-result-prefixes="xalan">
  \langle xsl:output method="xml" indent="yes"/>
  \langle xsl:output encoding="ISO-8859-1"\langle<xsl:template match="//personne">
     <xsl:value-of select="identite/prenom"/> xsl:text> </xsl:text> <xsl:value-of select
           =" identite/nom" />
    \langle x s | : t \cdot x t \rangle\langle x s | : t \cdot x t \rangle\langle xsl:apply-templates\ select="liste" \rangle\langle x| xsl:template>
  <xsl:template match="liste [@puce='chiffre ']">
     \langle x s | : c a || -template name="constructionliste">
       <xsl:with-param_name="formatpuce" select="'1..""/>
     \langle x| xsl: call -template>
  \langle x s|:template>
  <xsl:template match="liste [@puce='Lettre ']">
     \leqxsl:call-template name="constructionliste">
       \langle x s | : with -param name="formatpuce">A. \langle x s | : with -param \rangle\langle x| x s | : c a | | -template>
  \langle x s|:template>
  \langle x s |: template match="liste">
     <xsl:call-template name="constructionliste"/>
  \langle x| xsl:template>
```
<span id="page-27-0"></span>demo8.xsl  $2 / 3$ 

```
<xsl:template name="constructionliste">
     \lt xsl: param name=" formatpuce" select=" 'l. .. "" />
     <xsl:for-each select="profession | loisir">
        \langle p \rangle \langle x s |:number value="position()" format="{$formatpuce}"/\rangle \langle x s |:value-of select=".
                "\mathsf{R}\times\mathsf{R}\langle x s |: for -each\langle x| xsl:template>
\langle x s | : s t y |esheet\rangle
```
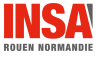

<span id="page-28-0"></span>demo8.xsl  $3 / 3$ 

Nommage des modèles

### Résultat

```
\langle ? \text{xml} version="1.0" encoding="ISO-8859-1"?>
  Alan Turing
   p>A. informaticienpp>B. mathématicienpp>C. cryptographepLinus Torvalds
   p>1. informaticienpp>2. construire un OSp>2.
```
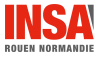

#### Paramètres et variables

## <span id="page-29-0"></span>Déclaration et utilisation de variables

#### Syntaxe

```
\langle x s |: variable name="nom variable" select="pattern \langle x s | s | s \rangle
```
où

```
\langle x s | : v \rangle ariable name="nom_variable">
   instructions XSLT et/ou données littérales
\langle x \rangle x s l : v a r i a b l e >
```
#### **Remarques**

- Les types des variables sont les mêmes que pour les paramètres
- La déclaration peut se placer à deux endroits :
	- au premier niveau (dans xsl:stylesheet) : variable globale visible dans toute la feuille XSLT
	- · dans une règle : variable locale visible dans tous les frères droits de la déclaration
- Les variables sont utilisables n'importe où dans le document, via \$nomvariable

## <span id="page-30-0"></span>Autres instructions XSLT

Il existe bien d'autres instructions XSLT permettant :

- $\bullet$  la numérotation et le tri des éléments (xsl:sort)
- le traitement conditionnel (xsl:if et xsl:choose)
- l'itération (xsl:for-each)
- · la création dynamique d'éléments et d'attributs (xsl:element et xsl:attribute)
- la copie de nœuds (xsl:copy et xsl:copy-of)

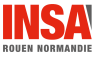

Paramètres et variables

# <span id="page-31-0"></span>Association d'un document XML et d'une feuille de style XSLT

### Déclaration interne au document XML

Il suffit d'ajouter une instruction de traitement du type :

```
<? xml-stylesheet type="text / xsl" href="URI_de_la_feuille" ?>
```
#### Dans Cocoon

Cocoon fonctionne par un système de pipelines se déclenchant sur des patterns de requêtes

### Exemple de configuration :

```
pour toute requête à un fichier \ast.html, il associe un fichier \{1\}.xml et
une feuille de style {1}2html.xsl
```
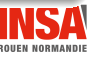